### **Leçon 1 - L'information chiffrée Les pourcentages**

Dans cette première leçon, nous allons utiliser les pourcentages. Il faudra apprendre à les calculer, à les manipuler dans des situations multiples.

Dans de nombreuses matières, histoire et géographie ou bien SVT, nous les rencontrerons. Nous avons maintenant une façon moderne de présenter cette notion : **il faut considérer un pourcentage comme un nombre décimal** en effet, dans son utilisation la plus simple, un pourcentage traduit une partie d'une quantité considérée comme quantité de référence.

25% d'une quantité donnée c'est en fait  $\frac{25}{100}$  = 0,25 100  $\frac{25}{20}$  = 0,25 fois cette quantité.

8% de 250€, en fait, nous utilisons  $\frac{6}{100}$  = 0,08 100  $\frac{8}{30}$  = 0,08 et donc 250 × 0,08 = 20 €.

Exemple

Dans un produit pesant 120 gr, nous trouvons 45 gr de sucres, 38 gr de lipides et le reste de produits divers.

Donnons un tableau pour ce produit faisant apparaître les diverses quantités constitutives et leur importance en pourcentages.

Nous employons la formule suivante :

$$
\frac{t}{100} = \frac{Q_i}{Q_r}
$$

 $Q_i$  est la quantité étudiée et  $Q_r$  la quantité totale appelée quantité de référence. Pour obtenir l'écriture traditionnelle, on multiplie par 100 le résultat de la division et on ajoute le signe %.

Pour les sucres ici, nous aurons :  $\frac{15}{120} = 0.375$ 120  $\frac{45}{20}$  = 0,375. Nous dirons que ce produit contient 37,5% de

sucres.

Pour les lipides, nous aurons :  $\frac{56}{120} \approx 0.3166$ 120  $\frac{38}{20} \approx 0.3166$ . La division ne tombe pas juste, aussi, prenons s'il n'y a aucune consigne particulière de donner la réponse au dixième prés soit 31,7% dans ce cas. Pour les autres matières, on aura en grammes, 120 − (45 + 38) = 37 gr.

En pourcentage,  $\frac{57}{120} \approx 0,3083$ 120  $\frac{37}{100} \approx 0,3083$  soit 30,8%.

Remarque : évidemment 37,5% + 31,7% + 30,8% = 100%.

Attention, comme certaines opérations ne tombent pas justes, on aurait pu trouver 99,9 par exemple ou 100,1%. Il faut écrire 100% qui représente 1 c'est-à-dire toute la quantité étudiée. La formule donnée plus haut en contient deux autres qui sont importantes pour les problèmes :

**Comment faire agir un pourcentage** 

$$
Q_i = Q_r \times \frac{t}{100}
$$

#### **Comment trouver la quantité totale** Q

$$
Q_{\rm r} = \frac{Q_{\rm i}}{\frac{t}{100}}
$$

Pourquoi dit-on faire un tableau dans l'énoncé de l'exercice ? En fait, cette année nous ferons souvent des tableaux à double entrée pour présenter les informations contenues dans un exercice.

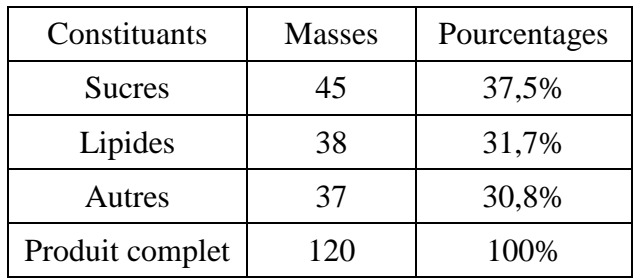

Il y a trois autres formules à connaître pour aborder les exercices sur les pourcentages.

# **La formule des augmentations** :

$$
Q_n = Q_a \left( 1 + \frac{t}{100} \right)
$$

 $Q_n$  est la nouvelle quantité après l'augmentation de t% et  $Q_a$  l'ancienne quantité avant l'augmentation.

**La formule des diminutions** : 
$$
Q_n = Q_a \left(1 - \frac{t}{100}\right)
$$

Remarque

Les quantités 100 et  $1-\frac{t}{10}$ 100  $1+\frac{t}{1+0.8}$  et  $1-\frac{t}{1+0.8}$  s'appellent **des facteurs ou coefficients multiplicateurs.** 

Il faut adopter cette façon de penser :

Si un prix augmente de 10% alors on multiplie le prix actuel par 1,1.

$$
1 + \frac{10}{100} = 1 + 0, 1 = 1, 1.
$$

Si un prix augmente de 3% alors son prix est multiplié par 1,03.

$$
1 + \frac{3}{100} = 1 + 0.03 = 1.03.
$$

Si un prix baisse de 20% alors son prix est multiplié par 0,8.

$$
1 - \frac{20}{100} = 1 - 0.2 = 0.8.
$$

Si une quantité augmente de 100%, cette quantité double.  $1+\frac{100}{100}=2$ 100  $1 + \frac{100}{100} =$ 

Enfin, pour terminer avec les formules, un pourcentage peut indiquer la variation d'une quantité (très utilisé en Economie).

## **Formule des variations** 100

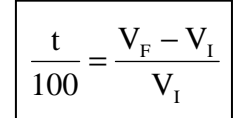

 $\frac{v_{\rm F} - v_{\rm I}}{v_{\rm F}}$   $V_{\rm F}$  valeur finale et V<sub>I</sub> valeur initiale.

Attention, ici on peut dépasser 100% ou avoir des résultats négatifs.

Exemples

Un produit coûte à une époque 3€, 10 ans plus tard, il vaut 7,5€. Donner en % la variation de son prix.

5,1 3  $7,5 - 3$ 100  $\frac{t}{\epsilon_0} = \frac{7.5 - 3}{2.5} = 1.5$ . L'augmentation est de 150% (1.5 x 100 = 150%)

Un autre produit vaut 10€ et son prix baisse à 7€Donner la variation en pourcentages.

 $0.3$ 10  $7 - 10$ 100  $\frac{t}{\epsilon_0} = \frac{7-10}{10} = -0.3$ . Il y a donc une baisse de 30% (Le signe moins indique une baisse).

Première L

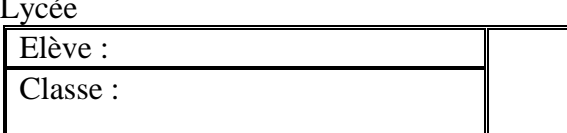

### **Exercice 1**

Un employé a prévu de traiter 8 dossiers le matin et 15 l'après-midi. Il arrive à faire 3 dossiers sur 8 le matin et 40% de ses dossiers prévus l'après-midi. Indiquer en pourcentage le nombre total de dossiers traités par rapport à l'ensemble des dossiers prévus.

### **Exercice 2**

Dans mon jardin, j'ai 60% d'arbustes à fleurs jaunes et 40% d'arbustes à fleurs bleues. Actuellement, 20% des arbustes à fleurs jaunes sont fleuris et 30% des arbustes à fleurs bleues le sont également.

Calculer le pourcentage d'arbustes en fleurs par rapport à l'ensemble des fleurs de mon jardin.

### **Exercice 3**

Un magasin propose une réduction de 20% sur les cahiers à 2,30€ et 5% sur les livres à 20€. Quel pourcentage d'économie fait-on si on achète 5 cahiers et 2 livres ?

### **Exercice 4**

Un concessionnaire diminue les prix de ses voitures de 17%. Une voiture vaut alors 10 624€. Quel était son prix avant la baisse ?

### **Exercice 5**

Le prix d'un article augmente de 20% puis le nouveau prix baisse de 20%. Quel est le pourcentage de variations entre le premier et le dernier prix ?

Passons maintenant au TP sur ordinateur.

### **TP 1**

Au lycée Perier (Marseille), au bac 2002, nous avons eu les résultats suivants :

En T ES, 88 élèves ont présenté le Bac et 78 ont réussi.

Déterminer le % de reçus.

En TL, 58 élèves ont présenté et 74,1% d'entre eux ont été reçus.

Déterminer le nombre de reçus.

En TS, 87 élèves ont été reçus soit 76,3% des élèves de S.

Déterminer le nombre des inscrits.

En T STT, 89 présentés, 75 reçus soit un taux de réussite de 84,3%.

- 1) On demande de réaliser avec un tableur, un tableau présentant ces résultats. Indiquer les formules utiliser pour effectuer les calculs.
- 2) On demande de trouver le pourcentage global de réussite pour ce lycée. A titre indicatif, le taux de réussite dans l'Académie d'Aix-Marseille pour toutes les séries du Bac général fut de 79,2% et 80% pour les STT.
- 3) Au total, 87 élèves ont eu une mention ! Déterminer le pourcentage des élèves ayant eu une mention.

### **TP 2**

Une facture à compléter dans un tableur.

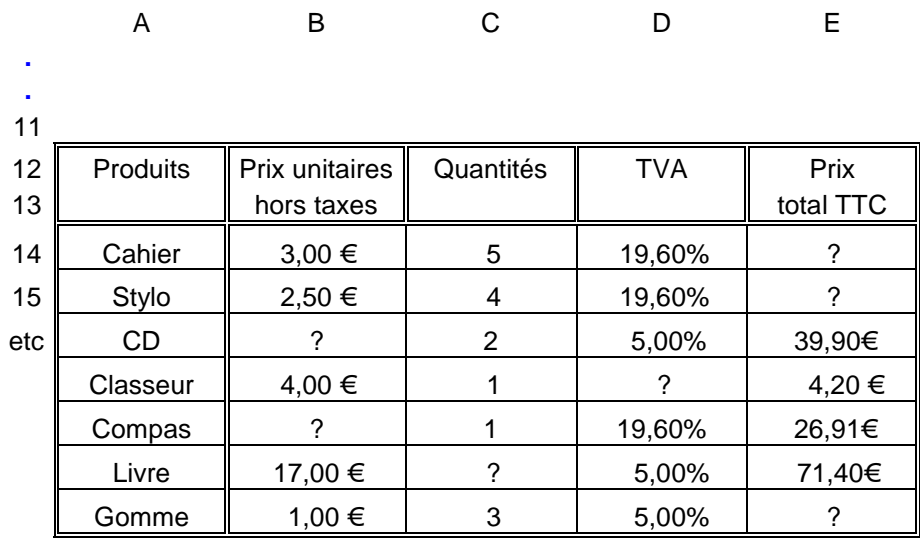

total ∥ 7 otal ∥ ?

a) Indiquer les formules utilisées dans les cellules d'Excel pour effectuer les calculs nécessaires.

Exemple : dans la cellule E14, on inscrira =B14 $^*$ C14 $^*(1+D14)$ 

b) Déterminer le total de cette facture.

c) Quel est en pourcentage le rôle de la TVA par rapport au prix total hors taxe.

### Un exemple de devoir d'évaluation en classe

Dans une enquête, on a interrogé 512 personnes sur leur loisir préféré puis on a constitué un classement des réponses selon l'age et selon le loisir. On obtient la classification suivante :

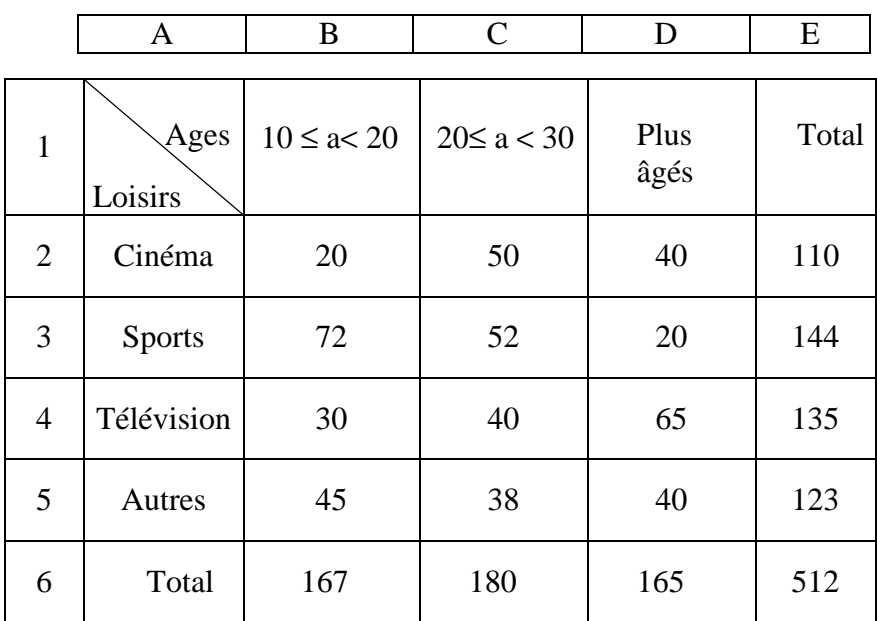

- a) La cellule B3 contient 72. Que représente ce nombre ?
- b) Parmi l'ensemble des personnes interrogées, quelle est la part en % de ceux qui ont répondu « Le cinéma » et qui ont entre 10 et 20 ans ?
- c) Parmi les 20 à 30 ans, quelle est la part en % de ceux qui ont répondu le sport ?
- d) Parmi les personnes qui ont répondu « La télévision», quelle est la part en % des personnes les plus âgées ?
- e) Dresser un tableau pour les 10 à 20 ans uniquement en calculant les pourcentages par rapport à l'ensemble des personnes qui ont entre 10 et 20 ans ?

### Correction de la fiche 8

#### **Exercice 1**

Pour le matin, on aura  $\frac{1}{100} = \frac{3}{5} = 0.375$ 8 3 100  $\frac{t}{\epsilon_0} = \frac{3}{8} = 0.375$  soit **37,5%**. L'après midi, l'employé a traité 40% des ses dossiers prévus c'est-à-dire  $15 \times 0.40 = 6$  dossiers.

#### *Règle*

*On ne peut pas additionner ou soustraire des pourcentages de quantités différentes* 

Nous ne pouvons pas ici additionner 40% et 37,5% car ces pourcentages ne sont pas sur la même quantité de référence.

Calcul du pourcentage de dossiers traités sur la journée :

0,3913 23  $3 + 6 = 9$  dossiers sur  $8 + 15 = 23$  dossiers au total soit  $\frac{9}{20} \approx 0.3913$ .

#### **Cet employé a donc traité environ 39,1% des dossiers prévus**.

#### **Exercice 2**

Ici, un tableau pour clarifier les données de l'énoncé s'impose. Il est bien d'ajouter à droite et en bas une colonne et une ligne TOTAUX

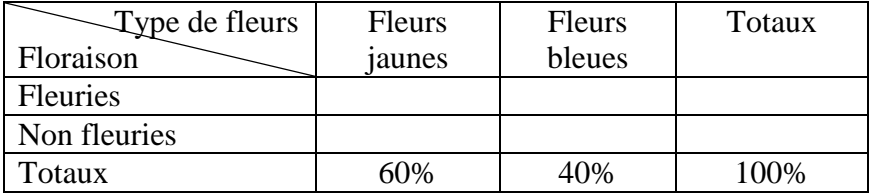

La première information permet de remplir la ligne total.

Attention, ensuite, il y a un piège ! On dit 20% des fleurs jaunes sont fleuries, la quantité de référence n'est pas l'ensemble des fleurs mais seulement les fleurs jaunes.

Pourcentage des fleurs jaunes fleuries :  $60\% \times 0.2 = 12\%$ 

Pourcentage des fleurs bleues fleuries :  $40\% \times 0.3 = 12\%$ 

Ceci permet de compléter le tableau en effet, par soustraction, nous trouvons les pourcentages de fleurs jaunes et bleues non fleuries.

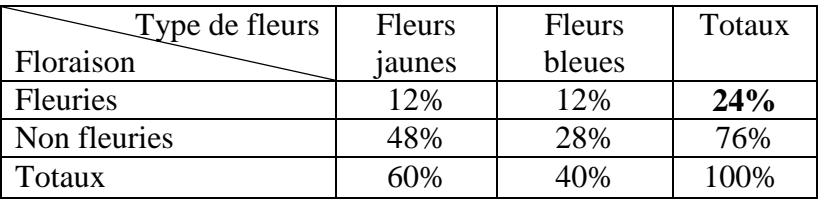

La réponse à la question posée est donc : **il y a 24% de fleurs fleuries au total**.

#### **Exercice 3**

Nous pouvons présenter ici aussi les résultats dans un tableau.

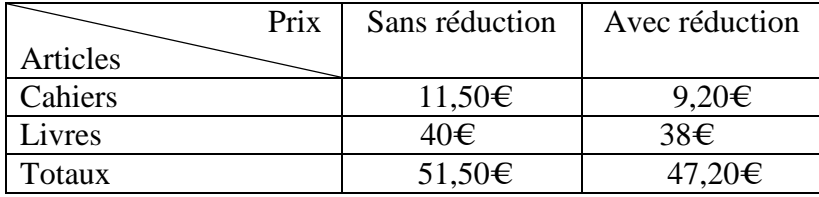

Explications

Pour les cahiers,  $2,30 \times 5 = 11,50 \in \text{sans}$  la réduction et on applique ensuite la formule des diminutions,

$$
11,50 \times \left(1 - \frac{20}{100}\right) = 11,50 \times (1 - 0.2) = 11,50 \times 0.8 = 9,20 \in \mathcal{L}.
$$

Pour les livres, même chose,  $20 \times 2 = 40 \in \text{sans}$  la réduction et ensuite :

$$
40 \times \left(1 - \frac{5}{100}\right) = 40 \times (1 - 0.05) = 40 \times 0.95 = 38 \text{ E}.
$$

Pour calculer la réduction en pourcentage, nous pouvons utiliser la formule des variations.

$$
\frac{V_F - V_I}{V_I} = \frac{47,20 - 51,50}{51,50} \approx -0,0834
$$
 soit une réduction d'environ **8,3%.**

#### **Exercice 4**

On ne peut pas prendre 17% du prix réduit car ce pourcentage s'applique sur le prix du neuf que l'on ne connaît pas. Il faut appliquer la formule des réductions.

$$
Q_n = Q_a \left( 1 - \frac{t}{100} \right)
$$
 soit ici, 10 624 =  $Q_a \left( 1 - \frac{17}{100} \right)$ 

Qa est le prix de la voiture avant la réduction.

$$
10\,624 = Q_a \times 0.83 \iff Q_a = \frac{10\,624}{0.83} = 12\,800\,\epsilon.
$$

#### **Exercice 5**

Appelons x le prix de départ, y le prix après l'augmentation de 20% et z le prix après la baisse de 20%. Nous pouvons écrire :

$$
y = x \left( 1 + \frac{20}{100} \right) = x \left( 1 + 0.2 \right) = 1.2x
$$
.  $z = y \left( 1 - \frac{20}{100} \right) = y \left( 1 - 0.2 \right) = 0.8y$ .

Pour savoir ce qui s'est passé entre le premier prix et le second prix, nous remplaçons y par son expression en fonction de x dans la dernière expression.

$$
z = 0.8 (1.2x) = 0.96x.
$$

0,96 c'est 1 − 0,04 et donc z sera plus petit que x et **la baisse sera de 4%** car 0,04 100  $=\frac{4}{100}$ .

Nous voyons bien que nous ne pouvons pas faire + 20% avec − 20% car ces pourcentages ne s'applique pas sur les mêmes quantités.

#### Correction du TP 1

Nous tapons sous Excel les données du TP, en faisant apparaître un tableau (FORMAT puis BORDURE ET TRAME) après avoir mis un titre en utilisant les Word art.

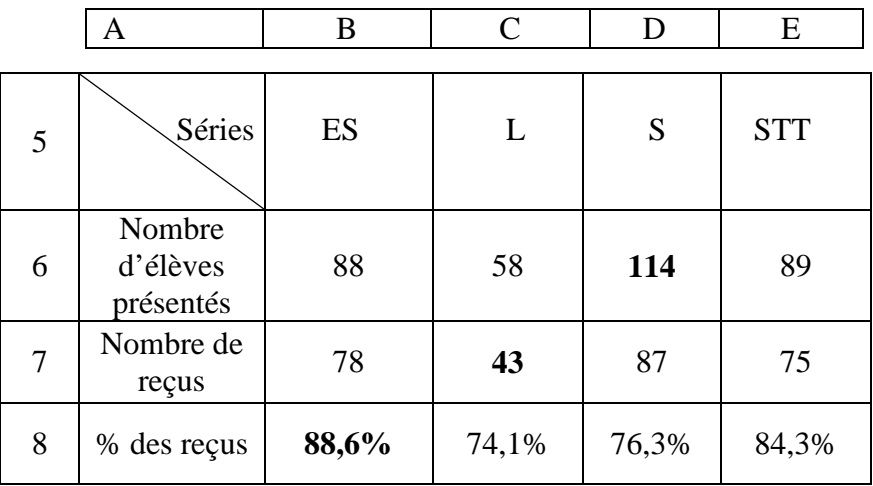

a) Pour effectuer les calculs à l'ordinateur, il faut utiliser les cellules.

 Dans la cellule B8, nous mettons **=B7/B6 puis nous appuyons sur le bouton % pour mettre le résultat au format pourcentage.** 

(On peut aller dans FORMAT puis CELLULE puis NOMBRE pour voir le format pourcentage et choisir le nombre de décimales. Généralement, sauf consigne contraire, on donne les résultats au dixième.

Dans la cellule C7, nous mettons =**C6\*C8** (Ayant tapé 74,1%, l'ordinateur applique le format pourcentage et il multiplie 58 par 0,741.)

 Dans la cellule D6, nous mettons =**D7/D8** et nous arrondissons en supprimant les décimales (Il y a un bouton pour cela.)

b) Pour le pourcentage global de réussite, attention, il y a un piège. On ne peut pas additionner les 4 pourcentages et diviser par 4 car ces pourcentages sont des pourcentages de quantités de référence différentes.

On peut travailler avec les effectifs et présenter sous Excel un nouveau petit tableau.

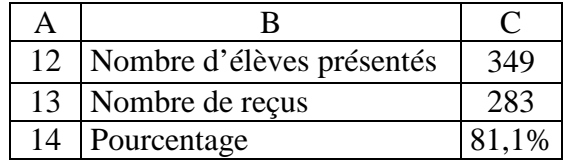

 Dans la cellule C12, nous tapons **=somme(B6 :E6)** Dans la cellule C13, nous tapons **=somme(B7 :E7)** Dans la cellule C14, nous tapons **=C13/C12 au format %.**

c) Pour trouver le pourcentage des mentions, nous devons utiliser le nombre des reçus, nous entrons donc 87 dans une cellule par exemple C20 et dans la cellule C22, nous tapons =C22/C13 et nous mettons au format pourcentage. **La réponse est 30,7%**.

#### Correction du TP 2

Ce TP est fait pour apprendre à utiliser les formules concernant les prix hors taxes, la TVA et les prix TTC.

La formule donnant le prix TTC découle de la formule des augmentations.

 $\overline{\phantom{a}}$ J  $\left(1+\frac{\text{TVA}}{1+\frac{\text{TVA}}{1+\frac{\text{A}}{1+\frac{\text{A}}{1$ l ſ  $=$  P<sub>HT</sub>  $\times$  1 +  $P_{TTC} = P_{HT} \times \left(1 + \frac{TVA}{100}\right)$ , évidemment, on multiplie par le nombre d'articles achetés éventuellement.

n  $P_{TTC} = P_{HT} \times \left(1 + \frac{TVA}{100}\right) \times$  $\left(1+\frac{\text{TVA}}{1+\frac{\text{A}}{1+\frac{\text{A}}{1$ l ſ  $= P_{HT} \times 1 + \frac{P_{TT}}{100} \times n$ , n étant le nombre d'articles achetés.

a) Voici le tableau complet.

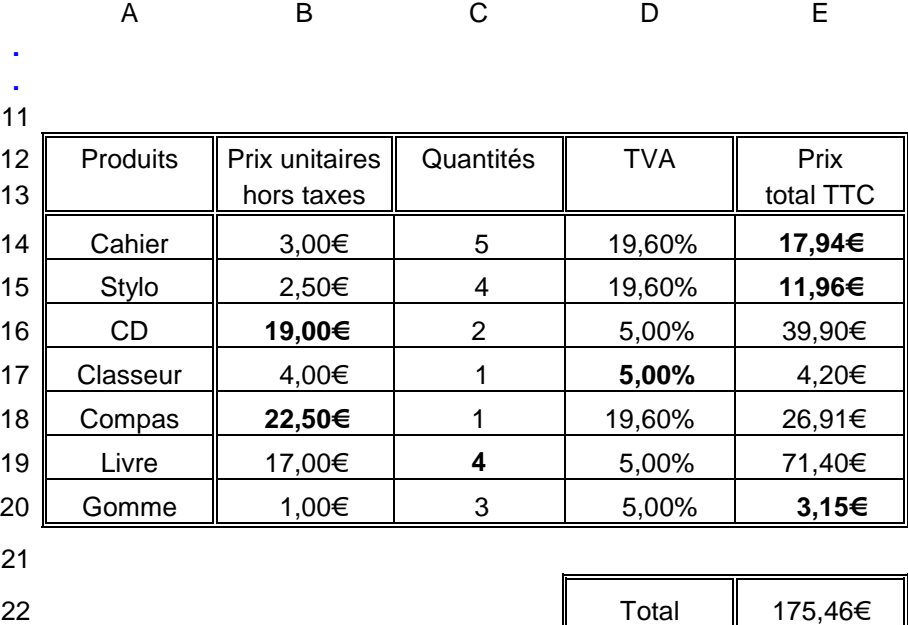

Donnons quelques explications, les lignes 14,15 et 20 se calculent avec la formule directe et donc dans la cellule E15 :

nous tapons = $B15*C15*(1+D15)$ .

Par contre pour trouver les autres résultats, nous devons réfléchir à la formule donnée plus haut. Il faut utiliser la division.

Pour B16, nous tapons **=E16/C16/(1+D16) ou =E16/(C16\*(1+D16))** 

Pour D17, nous tapons **=(E17/C17/B17)**−**1 ou =(E17/(C17\*B17))**−**1** 

Pour D18 même chose que pour B16.

Pour C19, nous tapons **=E19/B19/(1+D19) ou =E19/(B19\*(1+D19))** 

#### **Attention, pour inscrire une formule dans une cellule, il ne faut pas oublier le signe = et de vérifier le format du résultat.**

b) Pour le total, nous employons la fonction somme.

 Dans E22, nous tapons **=somme(E14 :E20)** en s'assurant que le format sera monétaire avec €.

c) Pour trouver le rôle en pourcentage de la TVA sur l'ensemble de la facture, il faut connaître le prix total hors taxes puis utiliser le prix total toutes taxes comprises.

 Nous pouvons alors refaire un petit tableau présentant le prix total HT, le prix total TTC et calculer la TVA en %.

Voici les réponses : P total HT 160,50€

P total TTC 175,46€ et donc

 $\frac{175,46-160,50}{160,50} \approx 0.093$ . La réponse est **9,3%.** 160,50

Ceci doit se faire au travers d'une formule tapée dans une cellule.

Supposons que le  $P_{HT}$  est calculé dans B26 par :

 **=(B14\*C14)+(B15\*C15)+(B16\*C16)+(B17\*C17)+(B18\*C18)+(B19\*C19)+(B20\*C20)**  et la TVA calculée dans B27 par **=(E22-B26)/B26** (au format %)

#### Correction du DS

- a) 72 représente le nombre de personnes interrogées qui ont entre 10 et 20 ans **et** qui ont comme loisir préféré le sport.
- b) La part en pourcentage de ceux qui ont répondu «le cinéma» et qui ont entre 10 et 20 ans **parmi toutes les personnes interrogées** est :

$$
\frac{Q_i}{Q_r} = \frac{20}{512} \approx 0,0390 \text{ soit environ } 3,9\%.
$$

c) La part en pourcentage de ceux qui ont répondu le sport **parmi les 20 à 30 ans** est :

$$
\frac{Q_i}{Q_r} = \frac{52}{180} \approx 0,2888 \text{ soit environ } 28,9\%.
$$

Attention, ici la quantité de référence a changé.

d) La part en pourcentage de ceux qui sont les plus âgées parmi ceux qui ont répondu « la télévision » est :

$$
\frac{Q_i}{Q_r} = \frac{65}{135} \approx 0,4814 \text{ soit environ } 48,1\%.
$$

e)

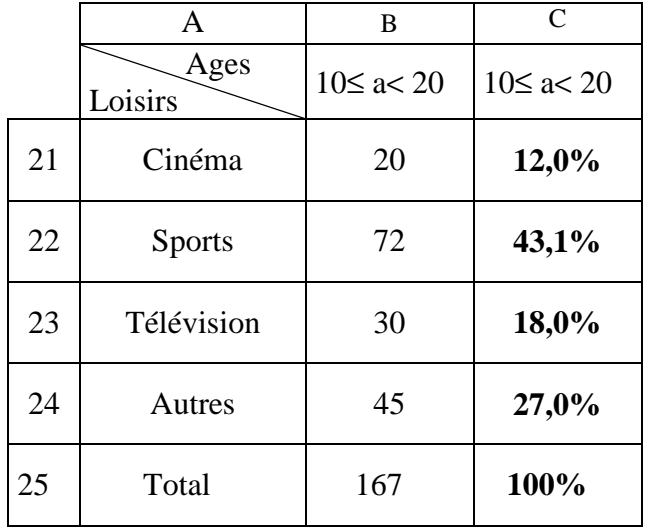

 Ici, nous ne calculons pas les pourcentages par rapport à l'ensemble des personnes mais nous isolons ceux qui ont entre 10 et 20 ans et la quantité de référence devient donc **167**.

Pour la première case,  $\frac{20}{1.5} \approx 0.1197$ 167  $\frac{20}{\sqrt{2}} \approx 0.1197$  soit environ 12,0%. Pour la deuxième case,  $\frac{12}{12} \approx 0.4311$ 167  $\frac{72}{12} \approx 0,4311$  soit 43,1% etc.

Sur l'ordinateur, avec Excel, comment faire ?

 Nous inscrivons à nouveau dans B21, B22 etc. les nombres donnés dans l'énoncé. Dans C21 : = B21/B25 ; dans C22 : =B22/B25 etc mais nous pouvons aller plus vite. **Nous fixons la cellule contenant la quantité de référence de ce problème en utilisant les \$.** 

Dans C21 : =B21/\$B\$25, puis format %, nous recopions alors vers le bas avec « la poignée» qui se trouve en bas à droite de la cellule. B21 deviendra B22 puis B23 etc. mais B25 reste fixé, c'est-à-dire nous divisons toujours par la même quantité de référence.

> **La règle est : \$ devant une lettre fixe la colonne. \$ devant un nombre fixe la ligne.**

(Cette règle est souvent demandée dans l'épreuve de BAC)

 Remarque, ici, nous aurions pu fixer uniquement la ligne 25 car nous avons utilisé la poignée seulement dans une colonne.

Dans C22 : =B21/B\$25 convient pour résoudre la question posée.